In Arbeit GA-Z97X-UD3H + e3 1245 v3 into OC

# Beitrag von "firefly\_can\_fly" vom 2. Oktober 2020, 18:51

Hi

Currently i'm working on Oz, but while it's eol cycle passed, found some time to finally make it right with OC.

But before I start, need some help with couple questions:

- 1. While i have Oz bios flashed, to make clean configuration with dortania.github.io and automatic scripts to generate DSDT / SSDT (i never was good with them manually) i need to flash before stock MB bios?
- 2. I have AMD RX580 and currently using it with Oz like primary and only GPU. Is there a way to make work my CPU's iGPU? Basically it's same 4600, but p4600. I didn't find any way in internet, maybe someone here had similar problems?

Current config is:

<u>MB - GA-Z97X-UD3H</u>

<u>CPU - E3 1245 V3</u> <u>GPU -- Sapphire RX 580</u>

### Beitrag von "apfel-baum" vom 2. Oktober 2020, 19:40

hello,

in case of oc you'll need to flash a stock- of course imho , or an "new" oz which is used with your board latest would be the xmas- section i think.

which oz build have you currently in use and which version of osx should be installed?

lg

## Beitrag von "Raptortosh" vom 2. Oktober 2020, 19:45

I think, that he uses XMAX, which I once uploaded in OZ Thread.

Zitat von apfel-baum an "new" oz

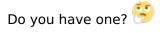

XMAX-E only works until 11.0 Beta 3 now. KernelCollections doesn't work (now) with <u>cecekpawon</u> 's KernextPatcher. You would also need OpenRuntimeFTW for that.

Beitrag von "apfel-baum" vom 2. Oktober 2020, 19:47

no, I am not the owner of the source code, so i could not, for sure  ${\color{black}{\hookrightarrow}}$ 

Beitrag von "firefly\_can\_fly" vom 2. Oktober 2020, 19:51

Zitat von theCurseOfHackintosh

I think, that he uses XMAX, which I once uploaded in OZ Thread.

Do you have one? : /

XMAX-E only works until 11.0 Beta 3 now. KernelCollections doesn't work (now) with [user = '7973'] cecekpawon [/ user] 's KernextPatcher. You would also need OpenRuntimeFTW for that.

Currently im using latest OZ with 10.15.7 (19H2). But the idea that all the scripts that assemble DSDT/SSDT doing it from bios rom, that currently infused with OZ, logically should be stock or im overthinking and can play with current setup (Oz infused bios)?

### Beitrag von "Raptortosh" vom 2. Oktober 2020, 19:57

No, DSDT and SSDT is (normally) not patched in OZ.

### Beitrag von "firefly\_can\_fly" vom 8. Oktober 2020, 18:04

I can't kinda don't understand how to make iGPU work properly and my searching parties did not evaluate in any success.

Maybe someone had any luck with making p4600 woking like 4600?

While i used Oz, i just turned off iGPU because of complications of masking and making it work considering that time to time i had to update.

Right now i understand that there's should be masking included, but nothing specific on this topic.

# Beitrag von "firefly\_can\_fly" vom 13. November 2020, 03:00

Hi all, it's been a while.

While I caught that nasty new virus, decided to finish off with moving from Oz to OP.

I made an EFI, installed 10.15.7 right now BS update came. So i gave it a try and can't understand couple thins.

1) Is my CPU working properly?

2) What else i missing to make it fully working?

If someone would have spare 10 minutes, give a look to included IOreg and EFI. Mush appreciated!

p.s. I forgot about ssdtPRGen.sh. Can i jut put SSDT that script made into OP ACPI folder, or there's should some manipulations be made?